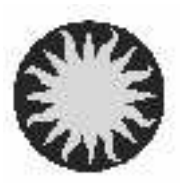

UT Date 2006-05-21 Observers Calkins Contract Coll. Focus 990 Grating/Grism 300

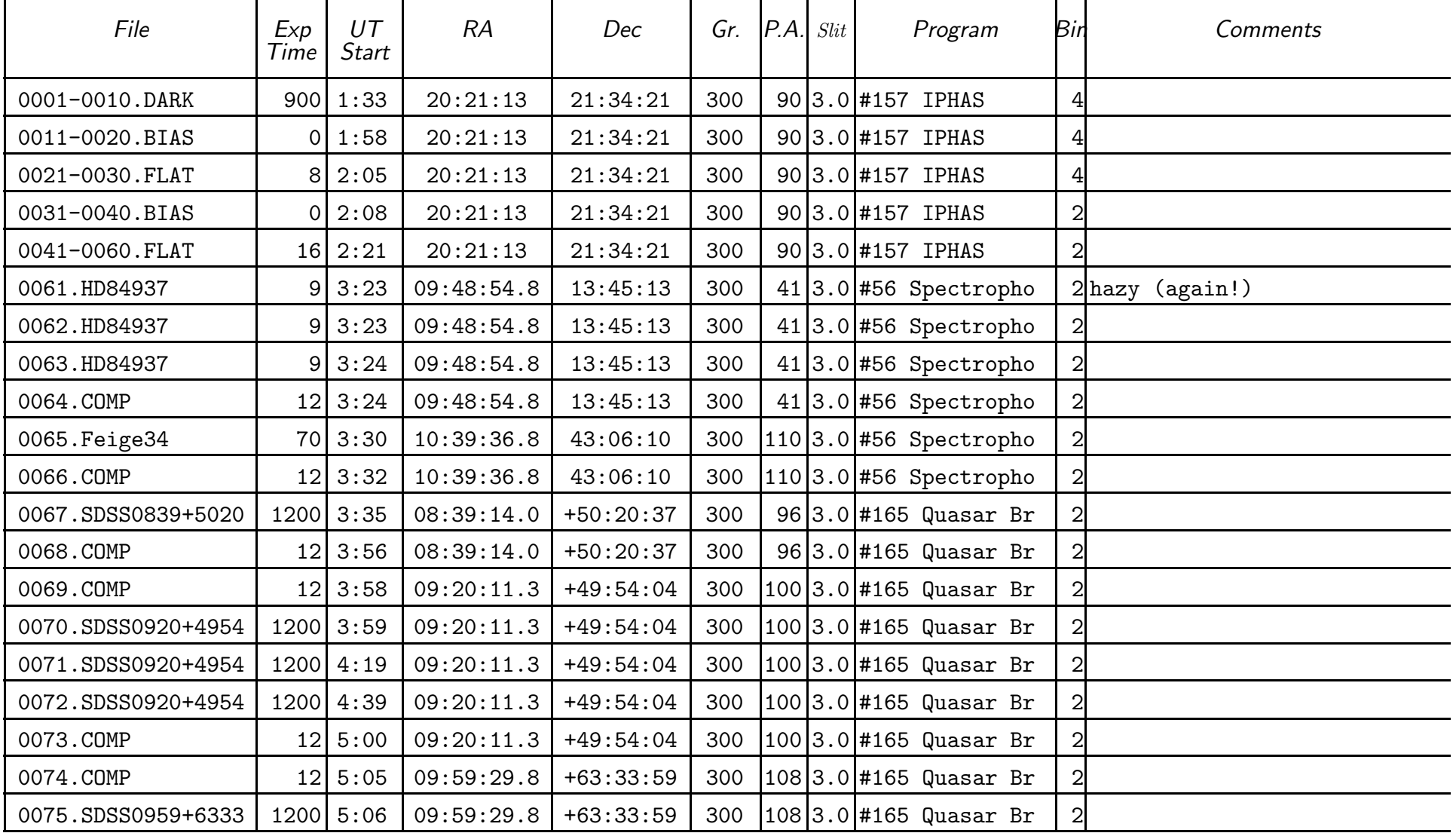

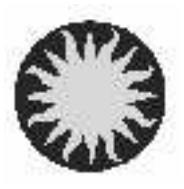

UT Date 2006-05-21 Observers Calkins Contract Coll. Focus 990 Grating/Grism 300

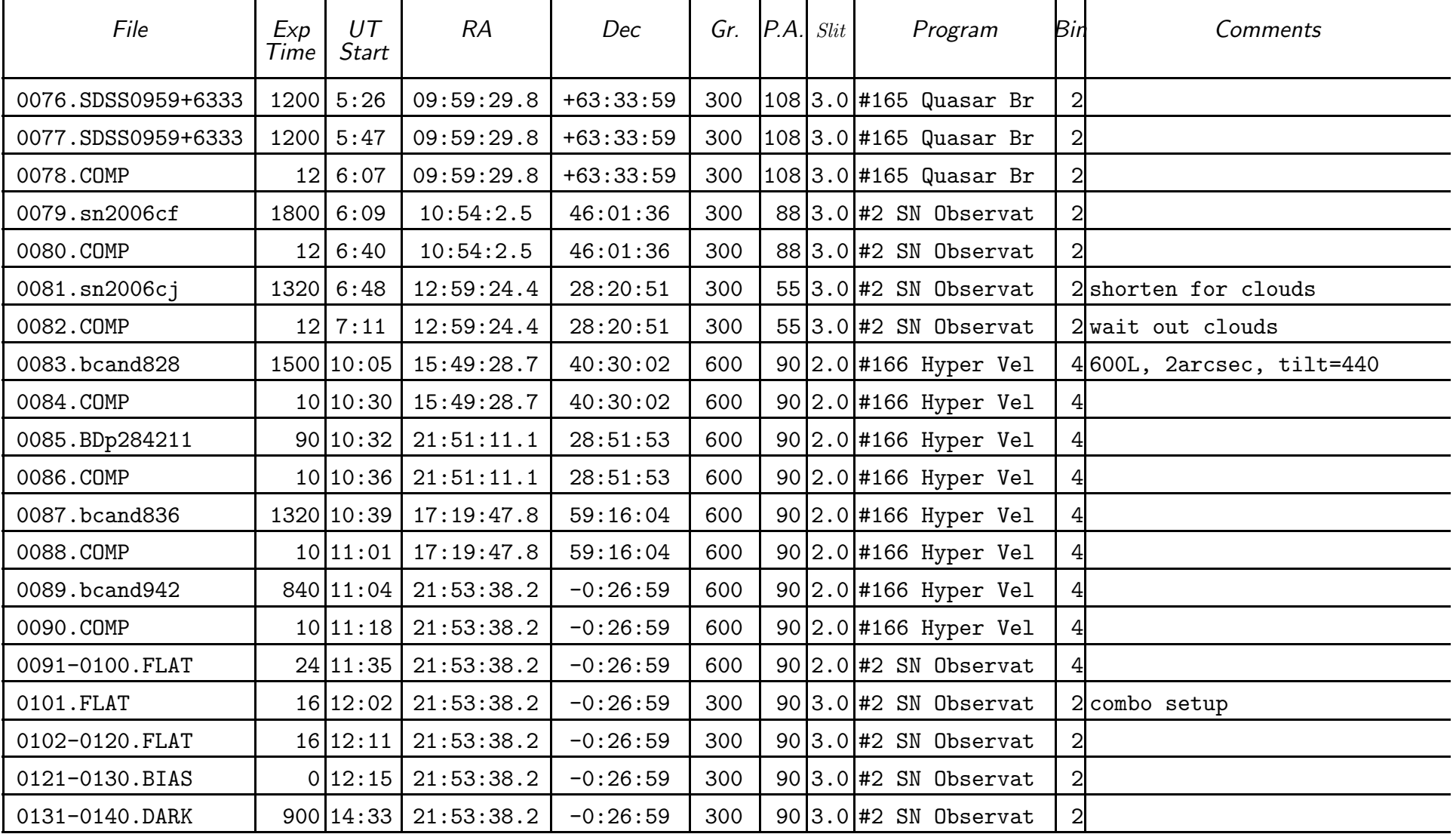